## K-means clustering the control of the set of the set of the set of the set of the set of the set of the set o

e de contra la constering cases from a N bu p data saatsiy Maad kays sassa idee okayt the K-means clustering is useful when you <sup>4</sup> **g**<br>when you the contract of the contract of the contract of the contract of the contract of the contract of the contract of <sup>6</sup> the contract of the contract of and the contract of the contract of the contract of the contract of the contract of the contract of the contract of the contract of the contract of the contract of the contract of the contract of the contract of the contra the contract of the contract of the contract of the contract of the contract of anakan Kafalistana ta fiad 99 - Jan Jawa Barat, panah ing Kabupatèn Kalèndher Kabupatèn Kabupatèn Kabupatèn Kabupatèn Kabupatèn Kabupatèn<br>Panah ing Kabupatèn Kabupatèn Kabupatèn Kabupatèn Kabupatèn Kabupatèn Kabupatèn Kabupatèn Kabupatèn Kabupatèn

- Therefore,  $\sum_{i \leq k \leq K} SSE_i(U_i, U_j, ..., U_k)$  where  $\vert$   $\left[\begin{matrix} 0 & 0 & 0 \\ 0 & 0 & 1 \\ 0 & 0 & 1 \end{matrix}\right], \left[\begin{matrix} 0 & 0 & 0 \\ 0 & 0 & 0 \\ 0 & 0 & 0 \end{matrix}\right], \dots, \left[\begin{matrix} 0 & 0 & 0 \\ 0 & 0 & 0 \\ 0 & 0 & 0 \end{matrix}\right], \dots, \left[\begin{matrix} 0 & 0 & 0 \\ 0 & 0 & 0 \\ 0 & 0 & 0 \end{matrix}\right].$   $\overline{a}$  -  $\overline{a}$  -  $\overline{a}$   $arays$   $\frac{1}{2}$ The formal <u>ideal goal</u> is the following<br>Find clusters U U U U U that Find a local and a lot of the lot of the lot of the lot of the lot of the lot of the lot of the lot of the lot .  $\bullet$  .  $\bullet$  .  $\$ the contract of the contract of the contract of the contract of the contract of the contract of the contract of to find.<br><u>lis the following</u><br>.U.....U that - ? 9 nd.<br><u>he following</u><br>| U that the contract of the contract of the contract of the contract of the contract of the contract of the contract of @ \_\_\_\_\_\_\_\_\_ the contract of the contract of the contract of the contract of the contract of the contract of the contract of <sup>4</sup> the contract of the contract of the contract of the contract of the contract of the contract of the contract of  $\mathbf{r}$  and  $\mathbf{r}$  are all  $\mathbf{r}$  and  $\mathbf{r}$  are all  $\mathbf{r}$ SSF (U  $\,$  U  $\,$  U  $\,$   $\,$   $\,$   $\,$  U  $\,$  ) is the error SS in  $\,$   $\,$  $\left[1, \frac{6}{2}, \frac{6}{3}, \frac{11}{2}, \frac{6}{2}\right]$  $\cup_{\scriptscriptstyle 2}^{},\, \cup_{\scriptscriptstyle 3}^{},\, ...,\, \cup_{\scriptscriptstyle \mathsf{k}}^{}$  ) is the error SS in  $|$ 
	- $\Delta$ nother wau to state this is: ; <sup>6</sup>  - -<sup>&</sup>lt; 49 au ta stats this is a common the sense of the state of the state of the state of the state of the state of the <sup>=</sup>  $\blacksquare$ Find clusters  $\cup_1$ ,  $\cup_2$ ,  $\cup_3$ , ...,  $\cup_k$  that  $\begin{bmatrix} \cdot & \cdot & \cdot & \cdot \\ \cdot & \cdot & \cdot & \cdot & \cdot \\ \cdot & \cdot & \cdot & \cdot & \cdot \end{bmatrix}$ r(E(U . U ..... U )) where E isl the error matrix from a MANOVA  $\cdots$   $\cdots$   $\cdots$

 $\overline{2}$ 

Statistics 5401 Lecture 42 December 16, 2005

 $\frac{1}{2}$   $\frac{1}{2}$ ,  $\frac{1}{2}$ ,  $\frac{1}{2}$ ,  $\frac{1}{2}$  and  $\frac{1}{2}$  is the bottless of  $\frac{1}{2}$  in  $\frac{1}{2}$  is the bottless of  $\frac{1}{2}$  is the bottless of  $\frac{1}{2}$  is the bottless of  $\frac{1}{2}$  is the bottless of  $\frac{1}{$ (U<sub>1</sub>, U<sub>2</sub>,..., U<sub>k</sub>) is the between  $\overline{A}$  simpler goal, that would be satisfied  $\frac{1}{2}$ ,  $\frac{1}{2}$ ,  $\frac{1}{2}$ ,  $\frac{1}{2}$  is the both summer  $\frac{1}{2}$  is  $\frac{1}{2}$  . Then  $\frac{1}{2}$  is the set of set of  $\frac{1}{2}$ OVA matrix,  $E(U_{_1}, U_{_2},...,U_{_k})$  + by a clustering which minimizes<br>U ) =  $\Sigma(\mathbf{x}) = \overline{\mathbf{x}}(\mathbf{x}) = \overline{\mathbf{x}}'$  doesn't tr(E(U,, U,,..., U,)) is the following: <sup>&</sup>gt; <sup>&</sup>lt; @  $\lambda$  . Expanding the state of the state of the state of the state of the state of the state of the state of the state of the state of the state of the state of the state of the state of the state of the state of the state  $\mathbf{r}$  , and the contract of the contract of the contract of the contract of the contract of the contract of the contract of the contract of the contract of the contract of the contract of the contract of the contract o A  $\mathbf{e}$  for the set of  $\mathbf{e}$ U ..... U )) is the following:  $\Box$  $\cdots$ **The contract of the contract of the contract of the contract of the contract of the contract of the contract of the contract of the contract of the contract of the contract of the contract of the contract of the contract**  $\blacksquare$ 

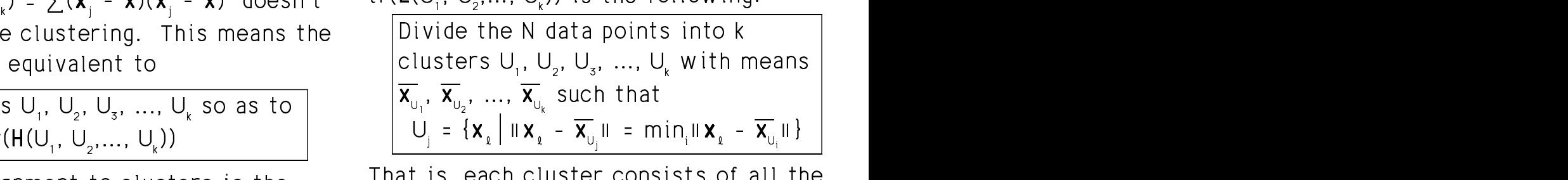

However a clustering can satisful this exagence to its centroid.  $\text{tr}(\mathbf{E}(\mathsf{U}_{1}, \mathsf{U}_{2}, \ldots, \mathsf{U}_{k}))$ .<br>uggests the goal is best adapted to  $\text{tr}(\mathbf{E}(\mathsf{U}_{1}, \mathsf{U}_{2}, \ldots, \mathsf{U}_{k}))$ .  $\sim$ 21) distributions in the Watcher best he clustering that minimizes  $\blacksquare$ tr( $E(U_1, U_2,..., U_k)$ ).<br>d to , each cluster consists of all the \_\_\_\_ and the contract of the contract of the contract of the contract of the contract of the contract of the contract of the contract of the contract of the contract of the contract of the contract of the contract of the contra the contract of the contract of the contract of the contract of the contract of the contract of the contract of for the control of the control of the control of the control of the control of the control of the control of the control of the control of the control of the control of the control of the control of the control of the cont he<br>1 <sup>=</sup> er, a clustering can satisfy this,<br>: be the clustering that minimizes<br>= U = = U)) the contract of the contract of the contract of the contract of the contract of the contract of the contract of <sup>&</sup>gt; a clustering can satisfy this,<br>the clustering that minimizes<br>((۱) the contract of the contract of the contract of the contract of the contract of the contract of the contract of  $\sum_{i=1}^{n}$  $\blacksquare$  . The contract of the contract of the contract of the contract of the contract of the contract of the contract of the contract of the contract of the contract of the contract of the contract of the contract of the ering can satisfy this,<br>ustering that minimizes<br>1 Ing can cationg this, the contract of the contract of the contract of the contract of the contract of the contract of the contract of the contract of the contract of the contract of the contract of the contract of the contract of the contract of and the contract of the contract of the contract of the contract of the contract of the contract of the contract of the contract of the contract of the contract of the contract of the contract of the contract of the contra

4

-- --

Lecture 42

Okaista-kas Diseksas Jastausta:

 $\bigcap_{n=1}^{\infty}$  -  $\bigcup_{n=1}^{\infty}$  -  $\bigcap$ 

http://www.stat.umn.edu/~kb/classes/5401

Copyright© Christopher Bingham 2005

1

Statistics 5401 Lecture 42 December 16, 2005

Now if H(U U UI) is the between the also impler goal that would be sativ groups MANOVA matrix,  $E(U_1, U_2,..., U_k)$  + desertes the clustering this messes the subject that a nointe into k show the state of the state of the state o M MM <  $\sum_{i=1}^{n} \frac{1}{2}$  $\blacksquare$  $\begin{array}{ccccccc}\n & \mathbf{y}_k & \mathbf{y}_k & \math$  $\mathbf{x}_k$ ) =  $\sum(\mathbf{x}_j - \overline{\mathbf{x}})(\mathbf{x}_j - \overline{\mathbf{x}})'$  doesn't triewing the billowing  $\sum_{i=1}^{k}$ 6-S

 <sup>7</sup> <sup>A</sup> M MM < Find clusters U . U . U . We so as to  $\vert$   $\wedge$   $\vert$   $\wedge$   $\vert$   $\$ 

Cush en essistemant to slusters is the THALLIN HACILCIIINIHI COUN  - - -requirement in the library and request assuming ... PUTTLO THAT AND THAT OUT TO THE OUTLET OF THE RESPONSE. LI5U U >WW - -

-   - -<sup>4</sup>  - This superiodic this spal is boot adopted to the field  $\frac{1}{2}$  field  $\frac{1}{2}$  field  $\frac{1}{2}$  $\mathbf{I}_{\mathsf{p}}$ ) distributions, i = 1, ..., K. but not be<br>sts the goal is best adapted to  $\mathsf{tr}(\mathsf{E}(\mathsf{U}_{\mathsf{p}},\,\mathsf{U}_{\mathsf{p}},\,\mathsf{d}_{\mathsf{p}}))$  $\frac{1}{2}$  is best adapted to the contract of the contract of the contract of the contract of the contract of the contract of the contract of the contract of the contract of the contract of the contract of the contract of ,我们就是一个人的人,我们就是一个人的人,我们就是一个人的人,我们就是一个人的人,我们就是一个人的人,我们就是一个人的人,我们就是一个人的人,我们就是一个人的人 case.  $\Theta$  and the set of the set of the set of the set of the set of the set of the set of the set of the set of the set of the set of the set of the set of the set of the set of the set of the set of the set of the set of the

3

Fuse this sendition is elected increasible . The *V* means elementhus is a that there are no set that is not the first of the set of the set of the set of the set of the set of the set o ta antica bic boccha fanna banning thang ann a ann that fan ceach bann ann a  -- $\blacksquare$  

the "best" of all electronics and actually are all the second the second of the second of the second of the second of the second of the second of the second of the second of the second of the second of the second of the se hilbe a bhaile anns an caonair an t-ainm an t-ainm an t-ainm an t-ainm an t-ainm an t-ainm an t-ainm an t-ainm ters. In the follow<br>n N is even moderately large, to find a sam is the sam the contract of the contract of the contract of the contract of the contract of the contract of the contract o .<br>is even r criterion, is a tall order since there are **•** You start with K *init* 

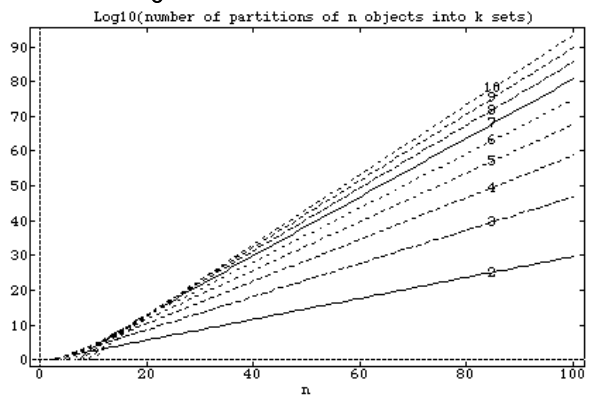

Statistics 5401 Lecture 42 December 16, 2005

Eventually you will complete a cycle It's easy to use the distand<br>through **x x** without reallocating unadiusted means **x** and **x**  -9:-ومارد وموجود استلحا والموارد والمتحول المتواط المتمط المنافي والمتحولة

5

That is, reallocating any point would put and  $\mathbf{x}_{\mathsf{u}_{\mathsf{j}}}$ .  $\frac{1}{2}$  alocan to eachbar alustar's control d ■ 1999年1月11日 - 1999年1月11日 - 1999年1月1日 - 1999年1月1日 - 1999年1月1日 - 1999年1月1日 - 1999年1月1日 - 1999年1月1日 - 1999年1月1日 6 than to the centroid of the other points<br>in its cluster  $\overline{||x_i - \overline{x_{\cup_i}}^{\text{-1}}||^2} = (n_i/(n_i - 1))||$  - -  $\mathbf{A}$  if  $\mathbf{A}$  if  $\mathbf{$ . The contract of the contract of the contract of the contract of the contract of the contract of the contract of the contract of the contract of the contract of the contract of the contract of the contract of the contrac

% - ' #  9 : - - <sup>6</sup> - - $\tau_{\rm b}$ ; differs from the decembrication of and  $\tau_{\rm 0}$  

 $d_j = ||\mathbf{x}_i - \overline{\mathbf{x}}_{U_i}||$ , j = 1,...,K 46D  $\mathbf{H} = \mathbf{H} \times \mathbf{H}$  and  $\mathbf{H} = \mathbf{H} \times \mathbf{H}$  and  $\mathbf{H} = \mathbf{H} \times \mathbf{H}$  and  $\mathbf{H} = \mathbf{H} \times \mathbf{H}$  and  $\mathbf{H} = \mathbf{H} \times \mathbf{H}$  and  $\mathbf{H} = \mathbf{H} \times \mathbf{H}$  and  $\mathbf{H} = \mathbf{H} \times \mathbf{H}$  and  $\mathbf{H} = \mathbf{H} \times \mathbf{H}$  a d<sub>j</sub>. Their method performs of the contract of the contract of the contract of the contract of the contract of the contract of the contract of the contract of the contract of the contract of the contract of the contract of  $(\mathsf{U}_n)$ 

7

brute force because there are method for, you hope, coming close to the <br>nu waus to split into optimal  $\sigma$ dition is almost impossible . The *V* means algorithm is an itemative li± instrumental and instrumental control of the control of the control of the control of the control of the control of the control of the control of the control of the control of the control of the control of the control ,我们就是一个人的人,我们就是一个人的人,我们就是一个人的人,我们就是一个人的人,我们就是一个人的人,我们就是一个人的人,我们就是一个人的人,我们就是一个人的人 the property of the contract of the contract of the contract of the contract of the contract of the contract of **Contract Contract Contract Contract Contract** 

s even moderately large, to find  $\qquad \overline{\mathsf{x}}_v$  is the sample mean of the cases in V <sup>6</sup>  $\blacksquare$  . The contract of the contract of the contract of the contract of the contract of the contract of the contract of the contract of the contract of the contract of the contract of the contract of the contract of the ely large, to find  $\overline{\mathbf{x}}_{\text{v}}$  is the sample mean of the cases in V  $\overline{\phantom{a}}$ to find  $\frac{1}{x}$  is the semple mean of the sease in  $\frac{1}{x}$  $\blacksquare$  . The contract of the contract of the contract of the contract of the contract of the contract of the contract of the contract of the contract of the contract of the contract of the contract of the contract of the  $\frac{1}{2}$   $\frac{1}{2}$ , i.e. any set of bases v,  $\blacksquare$  $\mathbf{I}$ 

en verdige et al. Alk til en elementer i den som den som den som den som den som den som den som den som den s olu NK /lı ouokooko kalendi kalendi kalendi kalendi kalendi kalendi kalendi kalendi kalendi kalendi kalendi ka 6  9 • - <sup>4</sup> <sup>3</sup> --  $\mathbf{z}_1$ , ...,  $\mathbf{z}_k$ , energy, measure wag, peceasity<br>randomly, and compute  $\overline{\mathbf{x}}_0^{\text{rel}}$ , j = 1,...,k. @ rt with K *initial* <u>trial</u> clusters<br>, chosen in some way, possibly  - - <sup>4</sup> --Clusters<br>Dossiblu the contract of the contract of the contract of the contract of the contract of the contract of the contract of 

When 
$$
\mathbf{x}_i
$$
 is not in  $U_j$ ,  $\overline{\mathbf{x}}_{U_j}^{\mathbf{x}^T} = \overline{\mathbf{x}}_{U_j, i}$   
When  $\mathbf{x}_i$  is in  $U_j$ ,  $\overline{\mathbf{x}}_{U_j}^{\mathbf{x}^T} = \overline{\mathbf{x}}_{U_j - i}$ .

: Then, repeat the following until there is<br>no change **一个人的**是,我们的人们就是一个人的人,我们就是一个人的人,我们就是一个人的人,我们就是一个人的人,我们就是一个人的人,我们就是一个人的人,我们就是一个人的人, **一个人的人,我们也不能在这个人的人,我们也不能在这个人的人,我们也不能在这个人的人,我们也不能在这个人的人,我们也不能在这个人的人,我们也不能在这个人的人,** 

- Examine  $\mathsf{x}_{\scriptscriptstyle{1}}$ ,  $\mathsf{x}_{\scriptscriptstyle{2}}$ , ...,  $\mathsf{x}_{\scriptscriptstyle{N}}$  <u>sequentially</u>. If  $\bm{x}$   $\bm{\epsilon}$  U , compute the distances  $d_i = \mathbf{X}_i - \overline{\mathbf{X}}_i$ <sup>\*</sup>II,  $i \neq \mathbf{R}$ ,  $d_i = \mathbf{X}_i - \overline{\mathbf{X}}_i$ <sup>-1</sup>II
- Define J by d = min{d }. If J z l, reallocate  ${\mathsf x}$  to U and undate means.  $\hspace{0.1em}$  $\blacksquare$

6

Lecture 42 December 16, 2005

oints Then you stop the distances to the adjusted means  $\bar{\mathbf{v}}^{-1}$ Iy you will complete a cycle the sasy to use the distances to the list of the same to the same to the same to t<br>**x** , **x** , ..., **x** without reallocating the unadjusted means **x** and **x** to compute    ! R - - - QP PPY -  -<sup>4</sup>  $\mathbf{A} = \mathbf{A} + \mathbf{A}$  and  $\mathbf{A} = \mathbf{A} + \mathbf{A}$  and  $\mathbf{A} = \mathbf{A} + \mathbf{A}$  and  $\mathbf{A} = \mathbf{A} + \mathbf{A}$  and  $\mathbf{A} = \mathbf{A} + \mathbf{A}$  and  $\mathbf{A} = \mathbf{A} + \mathbf{A}$  and  $\mathbf{A} = \mathbf{A} + \mathbf{A}$  and  $\mathbf{A} = \mathbf{A} + \mathbf{A}$  and  $\mathbf{$ distances to the<br>and **x**, to compute ond it do computed ances to the<br>distinct accessity de la companya de la companya de la companya de la companya de la companya de la companya de la companya de la a control of the control of the control of the control of the control of the control of the control of the control of the control of the control of the control of the control of the control of the control of the control of \_\_\_\_\_\_\_\_ pute<br>. <del>.. </del> . the contract of the contract of the contract of the contract of the contract of the contract of The contract of the contract of the contract of the contract of the contract of the contract of the contract of \$b **CONTRACT** AND INTERNATIONAL CONTRACT CONTRACT OF THE CONTRACT OF THE CONTRACT OF THE CONTRACT OF THE CONTRACT O  $\mathbf{X}_{\alpha}$ <sup>+1</sup>.

$$
\begin{array}{ll}\n\text{P} & \text{When } \mathbf{X}_i \in \bigcup_{\underline{v}} \\
\text{P} & \text{In } \mathbf{X}_i \in \bigcup_{\underline{v}} \\
\hline\n\begin{array}{c}\n\|\mathbf{X}_i - \overline{\mathbf{X}}_{\underline{v}_\ell}\|^2 = (\underline{n}_\ell / (\underline{n}_\ell - 1)) \|\mathbf{X}_i - \overline{\mathbf{X}}_{\underline{v}_\ell}\|^2 \\
\hline\n\end{array}\n\end{array}
$$
\n
$$
\text{On in } \text{and for } \underline{j} \neq \underline{\underline{v}} \\
\text{or } \overline{\mathbf{u} \times \overline{\mathbf{v}}^{\text{+}} \mathbf{u}^2} = (\underline{n}_\ell / (\underline{n}_\ell - 1)) \|\mathbf{v} - \overline{\mathbf{v}}_u\|^2
$$

from the description in  
ichern. They suggest com-  

$$
\boxed{\|x_i - \overline{x_{\cup_j}}\|^2 = (n_j/(n_j + 1)) \|x_i - \overline{x_{\cup_j}}\|^2}
$$

 $\mathbf{d} = \mathbf{R} \mathbf{X} - \overline{\mathbf{X}} \mathbf{I}$ ,  $\mathbf{i} = 1, ..., K$  and  $\mathbf{u}$  and  $\mathbf{u}$  are end distribution sized at and reallocating **x** to the nearest group. The fight there also contribute  $\frac{1}{2}$ t aroun the contract the contract of the contract of the contract of the contract of the contract of the contract of the contract of the contract of the contract of the contract of the contract of the contract of the contr Here n<sub>j</sub>, j = 1,...,K are the cluster sizes at<br>... the point in the algorithm when you<br>examining **x** . O 9993 - -Athe contract of the contract of the examining  $x_i$ .

8

Statistics 5401 Lecture 42 December 16, 2005

# k-means clustering

Try to cluster the utility company data closest clusters using the weightly the structure of the structure of t<br>Historic Kingsons - Kouwords Imary and Imam - All the structure of the structure of the structure of the struc

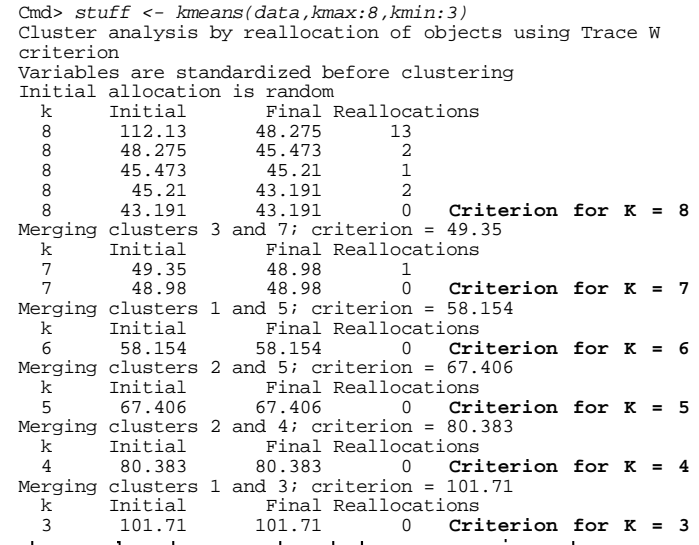

 - - $\mathbf{A} = \begin{bmatrix} 1 & 1 & 1 & 1 \end{bmatrix}$  $\mathcal{L}$  and  $\mathcal{L}$  and  $\mathcal{L}$  are  $\mathcal{L}$  and  $\mathcal{L}$  and  $\mathcal{L}$  and  $\mathcal{L}$  and  $\mathcal{L}$  and  $\mathcal{L}$  and  $\mathcal{L}$  and  $\mathcal{L}$  and  $\mathcal{L}$  and  $\mathcal{L}$  and  $\mathcal{L}$  and  $\mathcal{L}$  and  $\mathcal{L}$  and  $\mathcal{L}$  and lusters start by merging two  $(18,1)$   $5$   $5$   $1$   $1$   $1$   $1$ <br>s. As you see, they converge to a  $(20,1)$   $3$   $3$   $3$   $3$   $3$   $1$   $1$ <br> $(21,1)$   $6$   $6$   $5$   $2$   $2$   $2$  $\Lambda$  -  $\Lambda$  -  $\Lambda$ <sup>3</sup>  $\mathsf{R}$  (22,1) 7 3 3 3 3 1

9

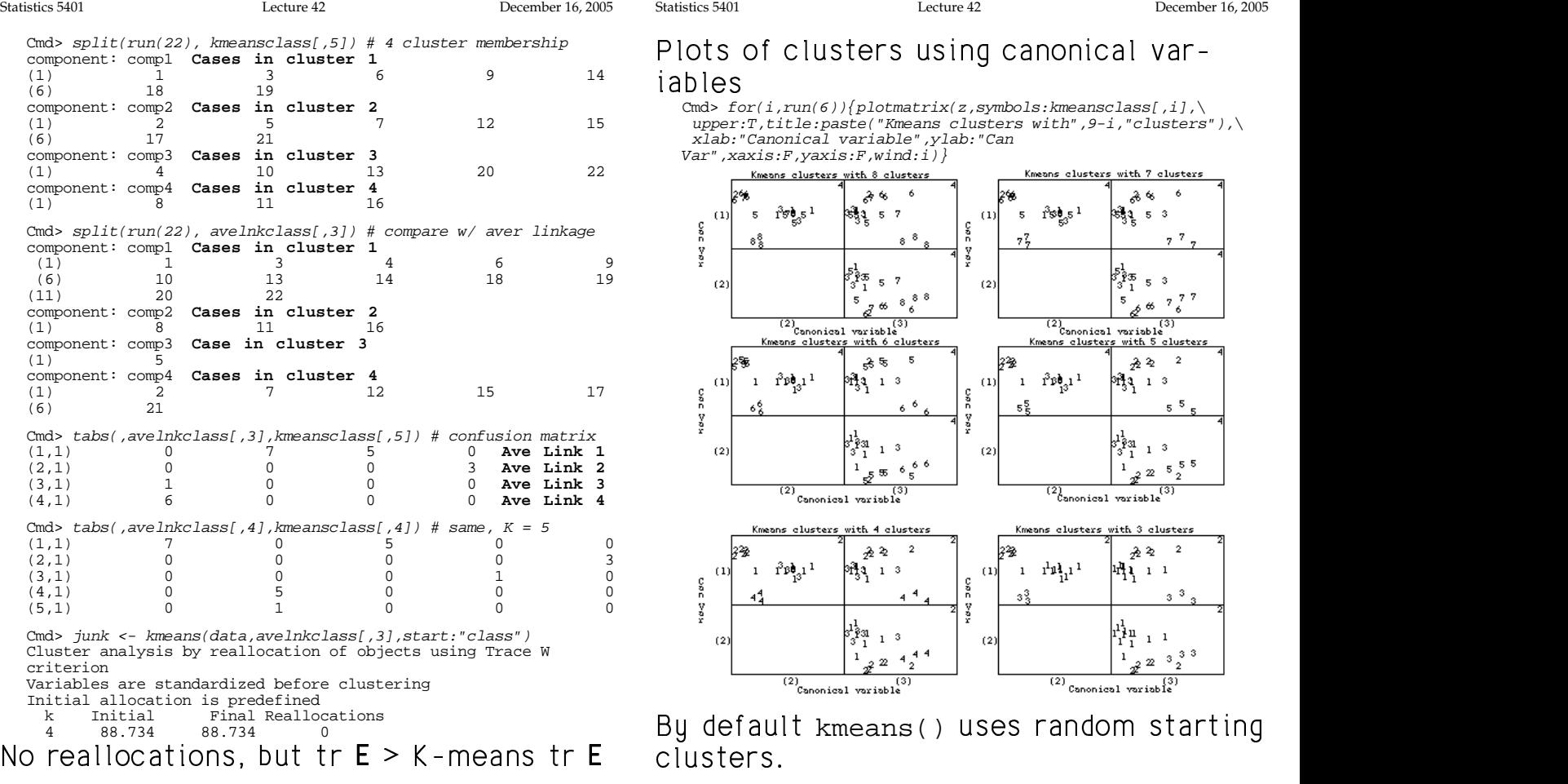

**Example of use of**  $k$ means() **for doing**  $k$ means() first uses the  $k$ -means algor--means clustering  $\qquad \qquad$  ithm for  $K = 8$ . Then it merges the two ( ( ( ) ) \* \* \* + + <sup>+</sup> , , --- . . + + <sup>+</sup> / / /( ( ( 0 0 <sup>11</sup><sup>1</sup> \* \* \* 2 2 kmeans() O - - - <sup>T</sup> - - <sup>3</sup> -<sup>3</sup> <sup>6</sup> -kmax kmin م المستقبل المستقبل المستقبل المستقبل المستقبل المستقبل المستقبل المستقبل المستقبل المستقبل er the utility company data and closest clusters using the weighted<br>ins Keuwords kmax and kmin and distances (p.p./(p.p.)\uy yu2 This <sup>4</sup> <sup>3</sup> specify that clustering will first be done<br>with K = 8 followed bu K = 7 6 3 ensures that tr(E(U,, U,..., U,,)) is <sup>4</sup> <sup>6</sup> <sup>3</sup> O 999 69  $\blacksquare$  . The contract of the contract of the contract of the contract of the contract of the contract of the contract of the contract of the contract of the contract of the contract of the contract of the contract of the Statistics 5401 Lecture 42 December 16, 2005 enteans argor-<br>merges the two <sup>4</sup> المالية المستطاعات المستحدث \_\_\_\_\_\_\_\_ design and the contract of the contract of the contract of the contract of the contract of the contract of the 4  $r$ distances  $\{n\ n\ \ell(n+n)\}\|\overline{\mathbf{x}}-\overline{\mathbf{x}}\|^2$ . This ensures that  $tr(E(U, U, ..., U)))$  is saisisaise ad anns tha bùbh 1970 aluatasiasa  $k(k-1)/2$  clusterings The contract of the contract of the contract of the contract of the contract of the contract of the contract of  $2^{k-1}$  $-1$ )/2 clusterings the contract of the contract of the contract of the contract of the contract of the contract of the contract of  $2$  clusterings @ clusterings<br>usters  $\sum$  is  $\blacksquare$ 

akhaisakla ku saasaisa huus aluahasa  $\blacksquare$  . The contract of the contract of the contract of the contract of the contract of the contract of the contract of the contract of the contract of the contract of the contract of the contract of the contract of the Cmd> compnames(stuff) # the result is a structure

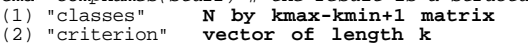

Cmd> kmeansclass <- stuff\$classes

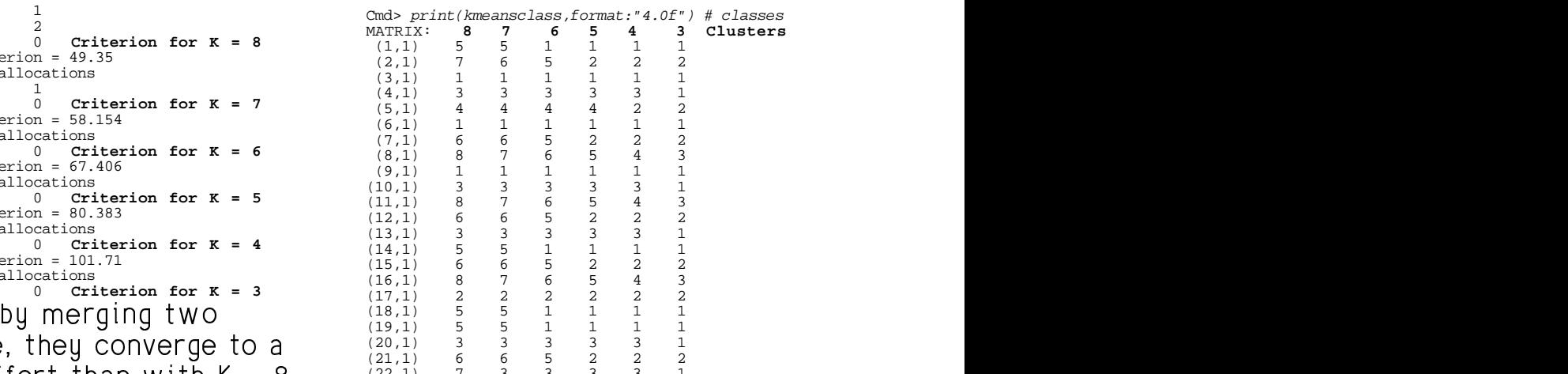

### Note K decreases from left to right

 $(22,1)$  7 3 3 3 3 1

10

Statistics 5401 Lecture 42 December 16, 2005

#### Dlots of clustors using caponical var и произведения произведения с произведения с произведения с произведения с произведения с произведения с произ<br>В соответствует произведения произведения с произведения с произведения с произведения с произведения с произв ,我们就是一个人的人,我们就是一个人的人,我们就是一个人的人,我们就是一个人的人,我们就是一个人的人,我们就是一个人的人,我们就是一个人的人,我们就是一个人的人 La company de la company de la company de la company de la company de la company de la company de la company d **一个人的**是,我们的人们就是一个人的人,我们就是一个人的人,我们就是一个人的人,我们就是一个人的人,我们就是一个人的人,我们就是一个人的人,我们就是一个人的人,

iables

Cmd>  $for(i, run(6))\{plotmatrix(z, symbols:kmeansclass[,ij\}$ upper:T,title:paste("Kmeans clusters with",9-i,"clusters"),\ xlab:"Canonical variable",ylab:"Can Var",xaxis:F,yaxis:F,wind:i)}

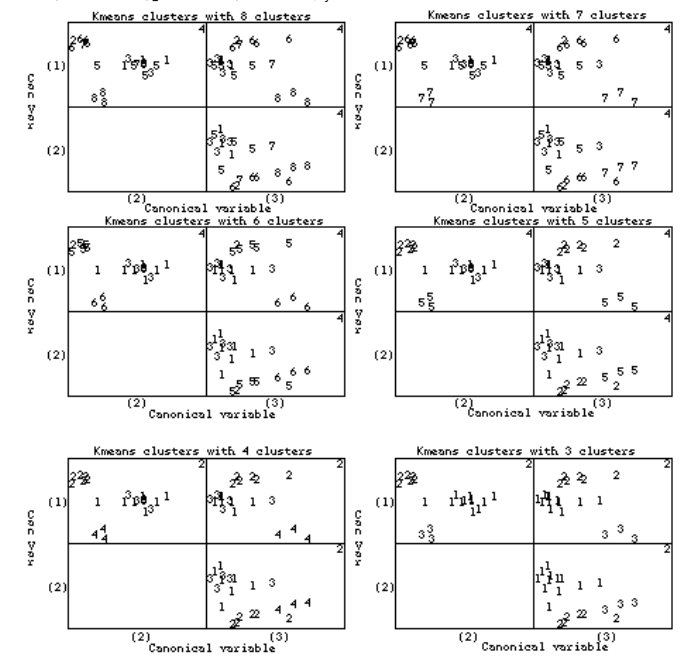

K KARA TANGGAN ANG KABUPATÈN SA KABUPATÈN SA KABUPATÈN SA KABUPATÈN SA KABUPATÈN SA KABUPATÈN SA KABUPATÈN SA By default kmeans() uses random starting<br>clusters **The Contract Contract of the Contract Contract Contract Contract Contract Contract Contract Contract Contract** 

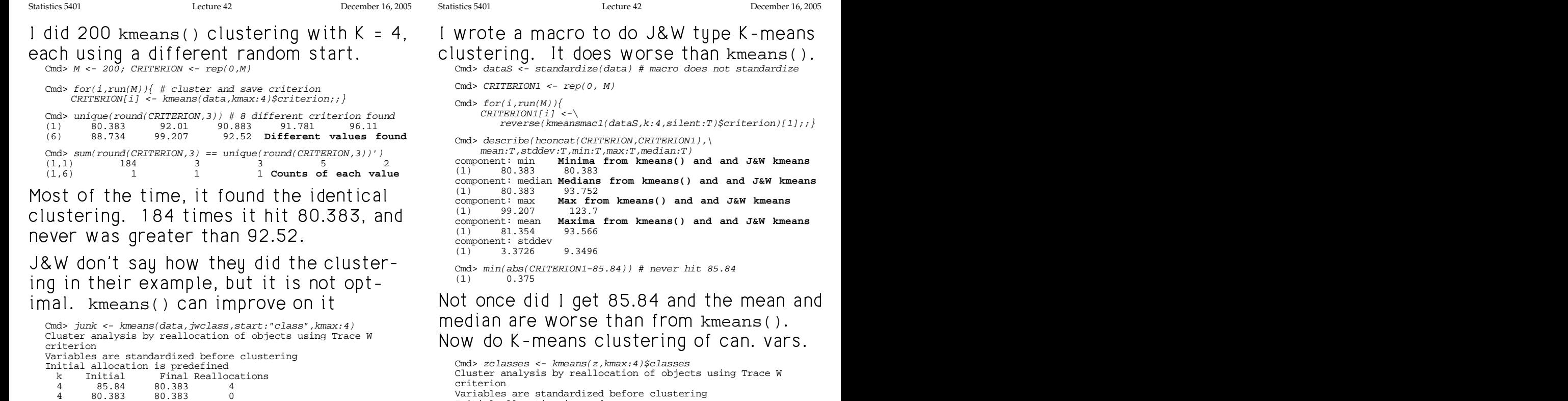

 $85.84$ , worse than what kmeans()  $\frac{4}{2}$   $\frac{6.8901}{2}$   $\frac{6.8901}{2}$   $\frac{6.8901}{2}$ : 9 -  accomplished.  $h \in \mathbb{R}$ 

13

Statistics 5401 Lecture 42 December 16, 2005

#### **Example** with artificial data set with 4 and Here is the 5 cluster solution known "clusters" --,我们就是一个人的人,我们就是一个人的人,我们就是一个人的人,我们就是一个人的人,我们就是一个人的人,我们就是一个人的人,我们就是一个人的人,我们就是一个人的人

Cmd> results <- kmeans(x1,kmax:5,kmin:3) # K-means analysis Cluster analysis by reallocation of objects using Trace W criterion Variables are standardized before clustering Initial allocation is random Final Reallocations<br>45.582 77 5 190.45 45.582 77

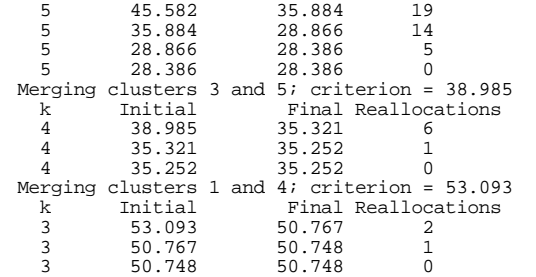

5 the pair with the smallest value of the vibule of the paint of annost  $(kmax:5)$ , taking four cycles through the  $\frac{cm^{3}}{(1,1)}$ <br>cases before no more points to move on  $\frac{(2,1)}{(2,1)}$ <br>cucle 5 Then in merged clusters 3 and  $\frac{(4,1)}{(4,1)}$ This final factor of analysis of the color of the color of the color of the color of the color of the color of the color of the color of the color of the color of the color of the color of the color of the color of the col  $(1,1)$  3 0

$$
(n_i n_j / (n_i + n_j)) \|\overline{\mathbf{y}}_i - \overline{\mathbf{y}}_j\|^2
$$

 $\blacksquare$ 

# <sup>9</sup>

Cmd> CRITERION1 <- rep(0, M)

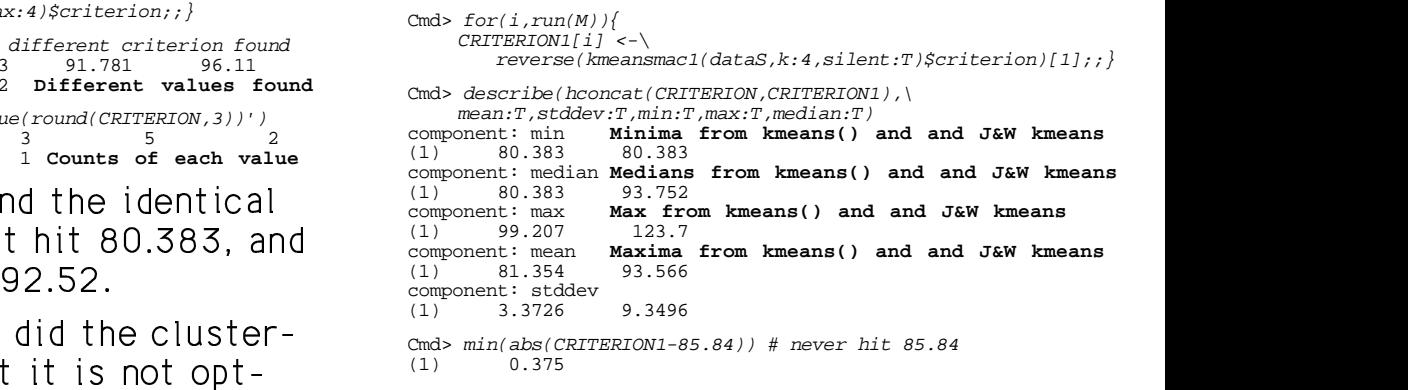

#### median are worse than from kmeans().  $\Omega$   $\Delta$  and the means and the mean and<br><sub>smeans()</sub> Now do K-means clustering of can lyars  $\blacksquare$

```
15Cmd> zclasses <- kmeans(z,kmax:4)$classes
Cluster analysis by reallocation of objects using Trace W
Variables are standardized before clustering
Initial allocation is random
   k Initial Final Reallocations
 4 57.628 8.8961<br>4 8.8961 8.8961
       8.8961 0
Cmd> @junk <- kmeans(data,zclasses,start:"class")
  k Initial Final-Reallocations<br>4 88.734 88.734 0
        4 88.734 88.734 0
```
14

Statistics 5401 Lecture 42 December 16, 2005

a control and finish data and collect A and Hans is the Francesca control as faced

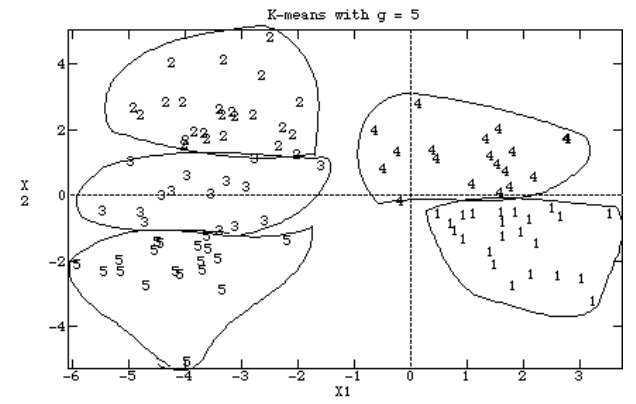

 $\mathbf{r}$ Here is the confusion matrix with the<br>"' and the contract of the contract of the contract of the contract of the contract of the contract of the contract of the contract of the contract of the contract of the contract of the contract of the contract of the contra  $\blacksquare$ 

 $\frac{1}{2}$  $\sim$  . Then in property is include to  $\sim$  7 and (4.1) 0 0 0 0 19 Group 4  $\Omega$ talia e faus auslas thuaush the Cody tobe *(moune regulte code (11)*    Cmd> tabs(,groups,results\$classes[,1])  $\mathsf{and}$   $(4,1)$  0 0 9 0 19 Group 4  $\lim_{n \to \infty} \frac{\sinh(n\pi/2)}{n\pi} - \frac{\sinh(n\pi/2)}{n\pi}$  means clusters 4 and 1, respectively;  $\frac{1}{2}$  and 2 are almost entirely in k-<br>with the smallest value of the means clusters 4 and 1 respectively. <sup>4</sup> T - 9- This although the the Frankfunction office the Contract of the Contract of the Contract of the Contract of the minimized the true enteries of the contract the computer of the second director  $\Gamma$ <sup>group</sup> 3 is 75% in k-means cluster 2 and<br>Prion after the round is 68% in k moans cluster 5  $(1,1)$  3 0 0 17 0 **Group 1**<br> $(2,1)$  20 0 0 2 0 **Group 2** (a)  $\begin{array}{cccc} 0 & 0 & 2 & 0 \text{ Group 2} \\ 24 & 6 & 0 & 0 \text{ Group 3} \end{array}$  $(3,1)$  0 24 6 0 0 **Group 3**<br> $(4,1)$  0 0 9 0 19 **Group 4** (4,1) 0 0 9 0 19 the contract of the contract of the contract of the contract of the contract of and the contract of the contract of the contract of the contract of the contract of the contract of the contract of the contract of the contract of the contract of the contract of the contract of the contract of the contra the company of the company of the  $\mathbf{v}$  and  $\mathbf{v}$  2 and<br>5  $\mathbf{z}$  and  $\mathbf{z}$  and  $\mathbf{z}$  design and the contract of the contract of the contract of the contract of the contract of the contract of the 

 $\frac{x}{2}$ 

:- -

Cmd> tabs(,groups,results\$classes[,2])

z 31

 $\overline{3}$ 

 $3<sup>3</sup>$ 

(4,1) 0 1 27 0

(1,1) 3 0 0 17 **Group 1**<br>(2,1) 20 0 0 2 **Group 2** (2,1) 20 0 0 2 **Group 2** (3,1) 0 29 1 0 **Group 3**

 $\circ$ 

K-means with  $g = 4$ 

 $x_1^-$ 

J :  - - 9 -4... a list a basic and the sale but the same of the same of the same of the same of the same of the same of the same of the same of the same of the same of the same of the same of the same of the same of the same of the s 的,我们也不会在这里,我们也不会在这里,我们也不会在这里,我们也不会在这里,我们也不会在这里,我们也不会在这里,我们也不会在这里,我们也不会在这里,我们也不会在 the contract of the contract of the contract of the contract of the contract of

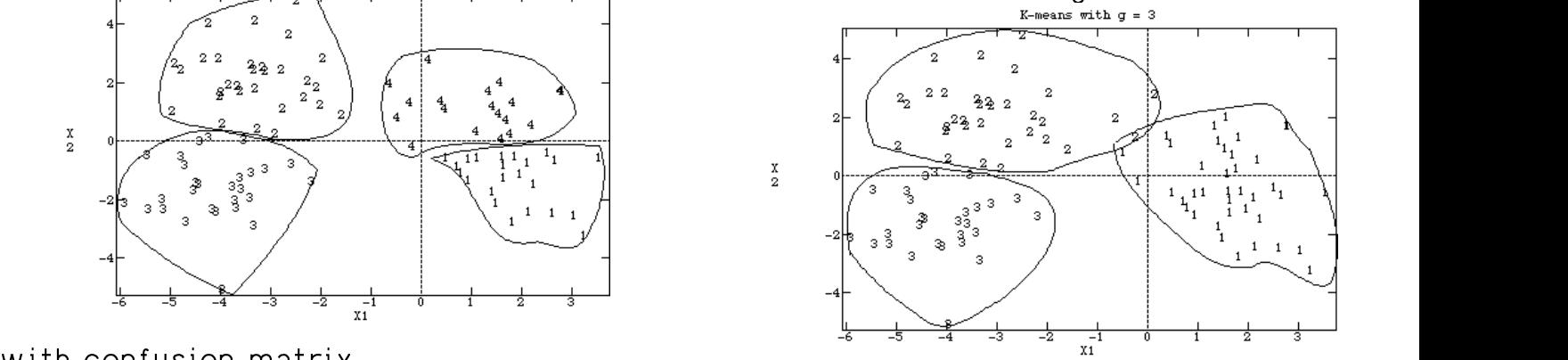

- 7

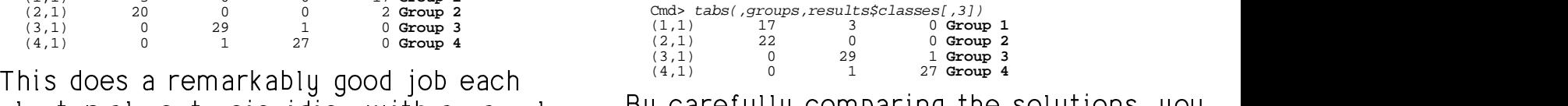

slucter almost equality cultive a semple to the Carallilli COMBALIDA The SC lmost coinciding with a sample ... By carefully comparing the solutions, you soo waajfu that this sposses is pot hisp the contract of the contract of the contract of the contract of the contract of the contract of the contract of  $\cdot$  900 ou<br>... aluatan 1 ja aminoamilu a magnaing af المواصد في من المناح كم من من 1 المن من المن المن المن المن المناطق المناطق sushias! Fournisments atthough the seni- $\cdots$   $\cdots$   $\cdots$ 1 is primarily a merging of<br>4 and 1, some of cluster 4 ended **一个人的人,我们也不能在这个人的人,我们也不能在这个人的人,我们也不能在这个人的人,我们也不能在这个人的人,我们也不能在这个人的人,我们也不能在这个人的人**,我们 xample, although the new<br>imarily a merging of<br>1, some of cluster 4 ended marily a merging of<br>1 -some of cluster 4 ended a merging of  $\mathbf{a} \cdot \mathbf{b} = \mathbf{a} \cdot \mathbf{b}$  \_\_\_\_\_\_ ------\_\_\_\_\_\_\_ \_\_\_\_\_ \_\_\_\_\_\_\_ design and the contract of the contract of the contract of the contract of the contract of the contract of the <sup>4</sup> 66 C 10 10 11 12 13 14 15 16

17

**Group 4**

18